windows PDF

https://www.100test.com/kao\_ti2020/139/2021\_2022\_windows\_E6\_ 93\_8D\_c100\_139757.htm 201 0x00000C9  $\%1$  $2020x0000000A$  %1  $2030x0000000B$  $\forall$ 205 0x00000CD  $206$  0x000000 $C$ E  $2070x00000000000002$  207 0x000000CF ring 2 208 0x00000D0  $*$  ?  $209$  $0x000000001$   $2100x0000002$  $2120x00000004$ 214 0x00000006  $2150x0000007$  C ant nest calls to LoadModule.230 0x000000E6 The pipe state is invalid.231 0x00000E7 pipe instances 232 0x00000E8 The pipe is being closed. 233 0x00000E9 No process is on the other end of the pipe. $2340x00000E$ A  $240$ 0x000000F0 作业阶段被取消。254 0x000000FE 指定的延伸属性 255 0x000000FF 259 0x00000103 266 0x0000010A Copy API 267 0x0000010B 275 0x00000113  $276$  0x00000114  $277$  0x00000115 278 0x00000116 278 0x00000116  $282$  0x0000011A

## $2880x0000120$

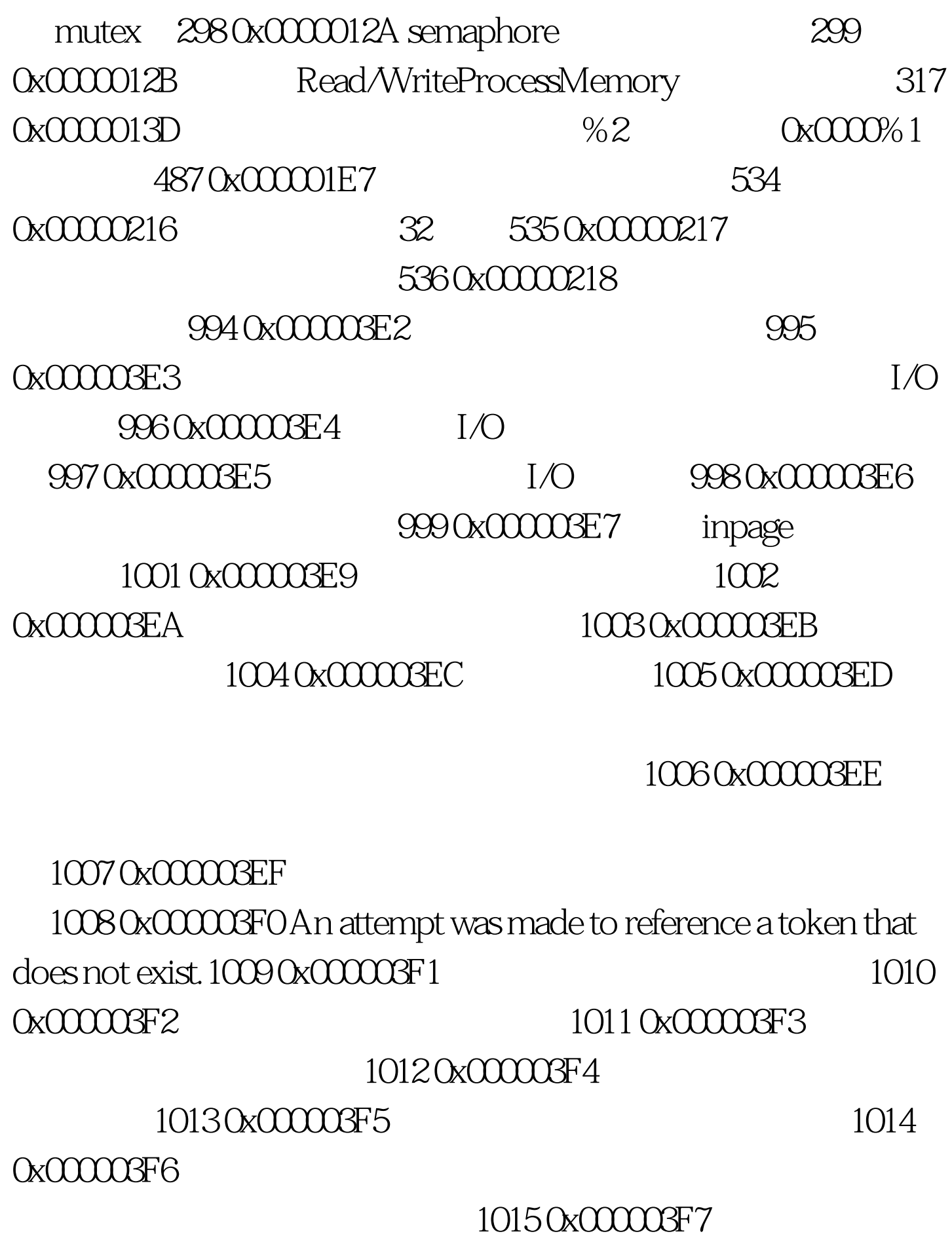

1016 0x00003F8 1/O

#### $1017$

#### 0x00003F9

## 1018 0x000003FA

# 1018 0x000003FA 1019 0x00003FB 1020 0x00003FC

## 1021 0x00003FD

#### 1022 0x00003FE

100Test

www.100test.com